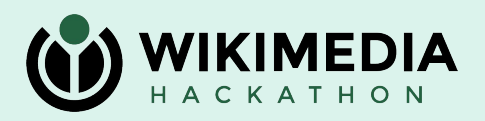

# **Cool new things in MediaWiki code**

Did you know MediaWiki is actually getting better over time? :o

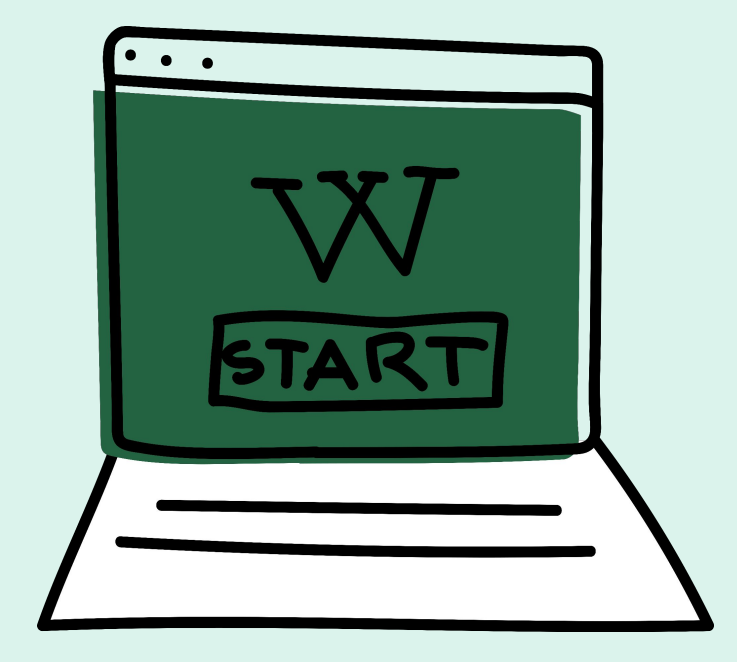

#### **Dependency injection**

```
'Listgrants' => [
```
includes/specialpage/SpecialPageFactory.php,

```
 'class' => \SpecialListGrants::class,
```

```
 'services' => [ 'GrantsLocalization' ]
```

```
],
```
}

```
public function __construct( GrantsLocalization $grantsLocalization ) {
   parent::__construct( 'Listgrants' );
   $this->grantsLocalization = $grantsLocalization;
                                                                 includes/specials/SpecialListGrants.php,
                                                                               as of commit 5c9674df53,
                                                                                        GPL-2.0-or-later
```
\$this->grantsLocalization->getGrantDescription( \$grant, \$lang )

# **Dependency injection**

```
protected function newSpecialPage() {
   $dataTypeDefinitions = new DataTypeDefinitions( [
      'PT:wikibase-item' => [ 'value-type' => 'wikibase-entityid' ],
   ] );
                                                                             repo/tests/phpunit/includes/
                                                                   Specials/SpecialListDatatypesTest.php,
                                                                      as of Wikibase commit e03f5321da,
                                                                                         GPL-2.0-or-later
```

```
return new SpecialListDatatypes( $dataTypeDefinitions );
```
}

# **Dependency injection**

- declare which services your API module / special page / etc. needs
	- MediaWiki core: ApiMain::MODULES, SpecialPageFactory::CORE\_LIST
	- extensions: extension.json
- use them instead of global state (wfMessage(), wfGetDB(), etc.)
- easily inject stubs or mocks in tests
	- if you can replace all global state, you can run your tests as unit tests instead of integration tests (without costly MediaWiki setup/teardown), which is  $\rightarrow$  much faster  $\rightarrow$

#### **Service container**

'BlockUtils' => static function ( MediaWikiServices \$services ): BlockUtils {

```
 return new BlockUtils(
```

```
 new ServiceOptions(
```
BlockUtils::*CONSTRUCTOR\_OPTIONS*,

```
 $services->getMainConfig()
```
),

\$services->getUserIdentityLookup(),

```
 $services->getUserNameUtils()
```
);

#### },

includes/ServiceWiring.php, as of commit 5c9674df53, GPL-2.0-or-later

#### **Service container**

'CognateCacheInvalidator' => static function ( MediaWikiServices \$services ) { src/ServiceWiring.php,

return new CacheInvalidator( \$services->getJobQueueGroup() );

```
public static function getCacheInvalidator(
```

```
 ContainerInterface $services = null
```

```
): CacheInvalidator {
```
},

}

return ( \$services ?: MediaWikiServices::*getInstance*() )

```
 ->get( 'CognateCacheInvalidator' );
```
src/CognateServices.php as of Cognate commit f3468aed38, GPL-2.0-or-later

#### **Service container**

- register your own services
	- MediaWiki core: ServiceWiring.php + MediaWikiServices.php
	- extensions: [Dependency Injection § Service registration in extensions](https://www.mediawiki.org/wiki/Dependency_Injection#Service_registration_in_extensions)
- use them in your own API modules / special pages / etc., to create other services, or in other extensions
- the service container creates the services on demand and caches / reuses them (so there's only one instance)

#### **Hook handler classes**

```
"HookHandlers": {
   "Sidebar": {
      "class": "\\Wikibase\\Client\\Hooks\\SidebarHookHandler",
      "services": [
         "WikibaseClient.LanguageLinkBadgeDisplay",
         "WikibaseClient.NamespaceChecker"
\Box }
},
"Hooks": {
   "OutputPageParserOutput": "Sidebar",
   "SidebarBeforeOutput": "Sidebar"
},
```
extension-client.json (abridged), as of Wikibase commit e03f5321da, GPL-2.0-or-later

#### **Hook handler classes**

class SidebarHookHandler implements OutputPageParserOutputHook,

SkinTemplateGetLanguageLinkHook,

SidebarBeforeOutputHook

{

client/includes/Hooks/SidebarHookHandler.php, as of Wikibase commit e03f5321da, GPL-2.0-or-later

public function onOutputPageParserOutput( \$outputPage, \$parserOutput ): void {

public function onSkinTemplateGetLanguageLink(

public function onSidebarBeforeOutput( \$skin, &\$sidebar ): void {

#### **Hook handler classes**

- register hook handlers similarly to API modules and special pages (using an ObjectFactory specification)
- they implement interfaces with non-static methods (but same parameters and return value as old-style static method hook handlers)
- inject services into them with all the usual benefits
- one class can handle more than one hook, where it makes sense

### **SelectQueryBuilder**

```
$expiryToDelete = $dbr->selectFieldValues(
   [ 'watchlist_expiry', 'watchlist' ],
   'we_item',
   $dbr->makeList(
     [ 'wl_id' => null, 'we_expiry' => null ],
      $dbr::LIST_OR
 ),
  \_METHOD_{--},
\begin{bmatrix} \end{bmatrix},
 [ 'watchlist' => [ 'LEFT JOIN', 'wl_id = we_item' ] ]
);
```
includes/watcheditem/WatchedItemStore.php, as of commit bc5ed0e350, GPL-2.0-or-later

### **SelectQueryBuilder**

```
$expiryToDelete = $dbr->newSelectQueryBuilder()
   ->select( 'we_item' )
   ->from( 'watchlist_expiry' )
   ->leftJoin( 'watchlist', null, 'wl_id = we_item' )
   ->where( $dbr->makeList(
     [ \forall wl_id' => null, \forall we_expiry' => null ],
      $dbr::LIST_OR
  ) )
  ->caller( \_METHOD\_)
   ->fetchFieldValues();
```
includes/watcheditem/WatchedItemStore.php, as of commit 5c9674df53, GPL-2.0-or-later

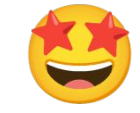

#### **SelectQueryBuilder**

- "fluent" interface for building queries
- can build a whole query in one PHP expression, or save the query builder to a variable and construct it over multiple PHP statements (e.g. to modify it based on certain conditions)
	- you can even pass a SelectQueryBuilder instance around between different methods
- **so much more readable** than select() with its six parameters
- encourages SQL best practices: a lot of old code was just dumping all the tables into \$tables and all the join conditions into \$conds without any \$joinConds (can cause production issues, see e.g. [T246232](https://phabricator.wikimedia.org/T246232))

### **SelectQueryBuilder subclasses**

\$this->newSelectQueryBuilder( \$queryFlags ) *// UserSelectQueryBuilder* includes/user/ActorStore.php,

- ->caller( *\_\_METHOD\_\_* )
- ->whereUserNames( \$normalizedName )
- ->fetchUserIdentity();

```
$titles = MediaWikiServices::getInstance()
```

```
 ->getPageStore()
```
->newSelectQueryBuilder() *// PageSelectQueryBuilder*

```
 ->wherePageIds( $lookups )
```
->caller( *\_\_METHOD\_\_* )

```
 ->fetchPageRecords();
```
includes/Cache/TitleLocalCache.php, as of commit 5c9674df53, GPL-2.0-or-later

#### **SelectQueryBuilder subclasses**

- can be used to make certain querying patterns more accessible
- e.g. custom condition methods or custom result-returning methods
- MediaWiki core has PageSelectQueryBuilder and UserSelectQueryBuilder, there are a handful more in extensions

### **UpdateQueryBuilder**

```
$dbw->newUpdateQueryBuilder()
```

```
 ->update( 'user' )
```

```
 ->set( [ 'user_touched' => $dbw->timestamp() ] )
```

```
 ->where( [ 'user_id' => $userId ] )
```

```
 ->caller( __METHOD__ )->execute();
```
includes/user/UserFactory.php, as of commit bee13a2a6d, GPL-2.0-or-later

# **UpdateQueryBuilder**

• basically SelectQueryBuilder but for update () instead of select ()

#### **DeleteQueryBuilder**

```
$dbw->newDeleteQueryBuilder()
```

```
 ->delete( 'actor' )
```

```
 ->where( [ 'actor_name' => $normalizedName ] )
```

```
 ->caller( __METHOD__ )->execute();
```

```
includes/user/ActorStore.php,
   as of commit bee13a2a6d,
             GPL-2.0-or-later
```
### **DeleteQueryBuilder**

• basically SelectQueryBuilder but for delete() instead of select()

## **UnionQueryBuilder**

```
$uqb = $db->newUnionQueryBuilder();
$uqb->add(
   $db->newSelectQueryBuilder()
      ->select( [ 'id' => 'rev_id', 'ts' => 'rev_timestamp' ] )
      ->from( 'revision' )
      ->where( [ 'rev_id' => $revids ] )
);
// ...
$res = $uqb->caller( __METHOD__ )->fetchResultSet();
```
includes/api/ApiQueryRevisions.php, as of commit bee13a2a6d, GPL-2.0-or-later

# **UnionQueryBuilder**

- replaces unionQueries() + query() (there wasn't even a proper wrapper before – unionQueries() returned SQL as a string  $\bullet$ )
- takes one or more SOBs
- very limited interface
- rarely used
- just so you know ^^

#### **IReadableDatabase**

#### $\overline{\bullet}$ Structure PHP CHICRAYO  $\perp^a$ I IReadableDatabase (m) T newSelectQueryBuilder(): SelectQueryBuilder (m) T new Union Query Builder(): Union Query Builder (m) a select(table: array|string, vars: array|string, [conds: array  $(m)$  select Row (table: array string, vars: array string, conds: a (m) a selectField(table: array|string, var: array|string, [cond: ari (m) a selectFieldValues(table: array|string, var: string, [cond: a  $(m)$  estimateRowCount(tables: string|string[], [var: string =  $\cdot$  $\boxed{\mathbf{m}}$  selectRowCount(tables: string | string [], [var: string = '\*'],

#### **IReadableDatabase**

- exposes only the read-only methods of IDatabase (and you should primarily use newSelectQueryBuilder())
- useful as a type hint that no write queries are expected or supported

#### **IConnectionProvider**

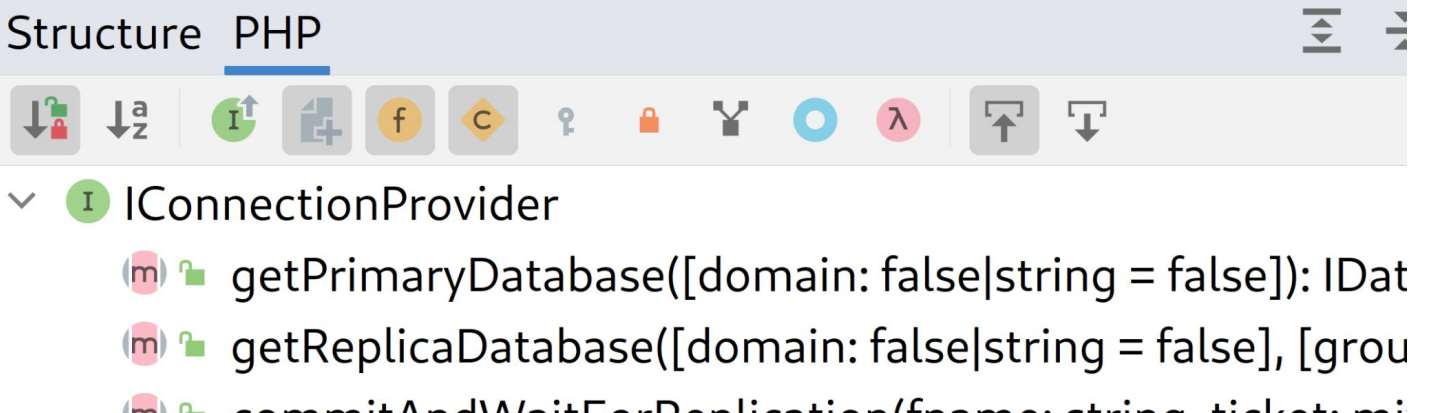

- (m) a commitAndWaitForReplication(fname: string, ticket: mi
- getEmptyTransactionTicket(fname: string): mixed  $(m)$   $n$

#### **IConnectionProvider**

- much simpler interface than ILBFactory / ILoadBalancer
- easier to use correctly
- implemented by ILBFactory, i.e. you inject the same service, just use a different interface for it

#### **NormalizedException**

#### if (  $$row\text{-}factor_name == ''$  ) {

includes/user/ActorStore.php,

throw new InvalidArgumentException( "Actor name can not be empty for {\$userId} and {\$actorId}");

as of commit c40084e898, GPL-2.0-or-later

Top normalized\_message

}

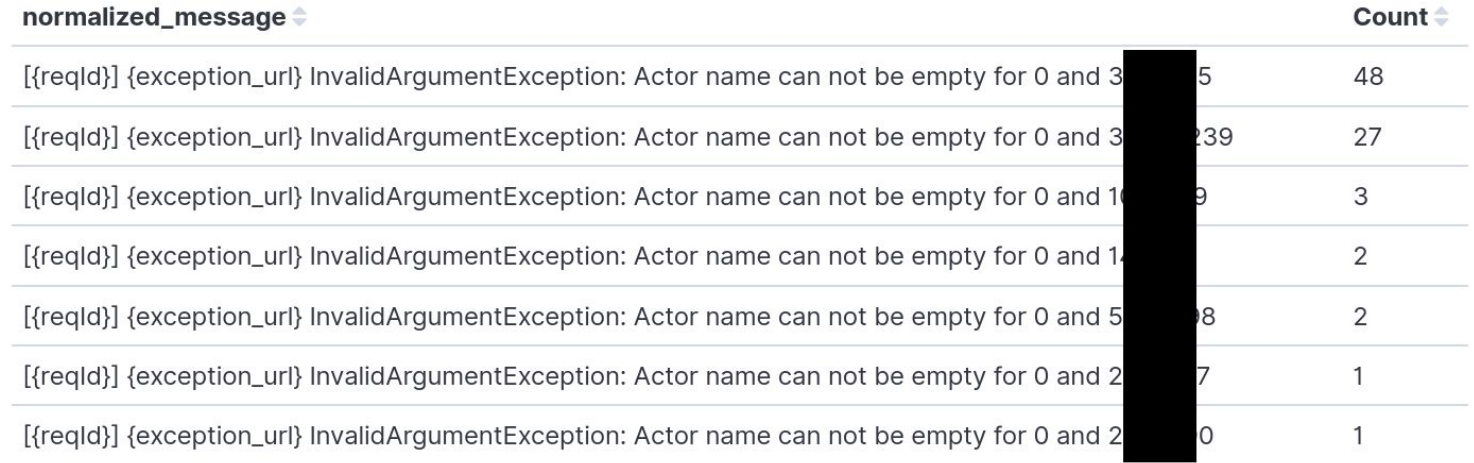

#### **NormalizedException**

throw new NormalizedException( 'Actor name can not be empty for {userId} and {actorId}', [

```
 'userId' => $userId,
```
'actorId' => \$actorId,

```
] );
```
*// compare*

\$this->logger->error( 'Actor name can not be empty for {userId} and {actorId}', [

```
 'userId' => $userId,,
   'actorId' => $actorId,
] );
```
### **NormalizedException**

- library [\(mw:NormalizedException](https://www.mediawiki.org/wiki/NormalizedException), [wikimedia/normalized-exception](https://packagist.org/packages/wikimedia/normalized-exception))
- you can use NormalizedException directly, or mix NormalizedExceptionTrait into any of your own exception types
- normalized exceptions are integrated with [structured logging](https://www.mediawiki.org/wiki/Manual:Structured_logging) and log the normalized message along with the "context", which can be interpolated into the message
- avoids seeing different copies of the "same" exception in logstash

#### **Codex**

- new design system
- dedicated session right afterwards, same room: [An introduction to Codex:](https://phabricator.wikimedia.org/T333611) the [design system for Wikimedia \(T333611\)](https://phabricator.wikimedia.org/T333611)

#### **Codex design tokens**

@import 'mediawiki.skin.variables.less';

```
 & + label::before {
```
}

 border-color: @border-color-input-binary; transition-property: @transition-property-base; transition-duration: @transition-duration-base;

```
 &:hover {
    cursor: @cursor-base--hover;
 }
```
### **Codex design tokens**

- see [mw:Codex § Using Codex design tokens](https://www.mediawiki.org/wiki/Codex#Using_Codex_design_tokens)
- use a standardized set of tokens in design and implementation
- skins can change the values of these tokens where needed

#### **default target changed**

- ResourceLoader modules now target both desktop and mobile by default
- the target system is being deprecated in general, avoid relying on it

#### **ES6**

- IE11 support is dead  $\mathcal{B}_{\mathcal{B}} \otimes (T178356)$  $\mathcal{B}_{\mathcal{B}} \otimes (T178356)$  $\mathcal{B}_{\mathcal{B}} \otimes (T178356)$
- *●* way too many new features to list here
- update your eslint config [\(eslint-config-wikimedia v0.25.0](https://github.com/wikimedia/eslint-config-wikimedia/releases/tag/v0.25.0))

#### **That's all!**

Enjoy writing nicer MediaWiki code :)

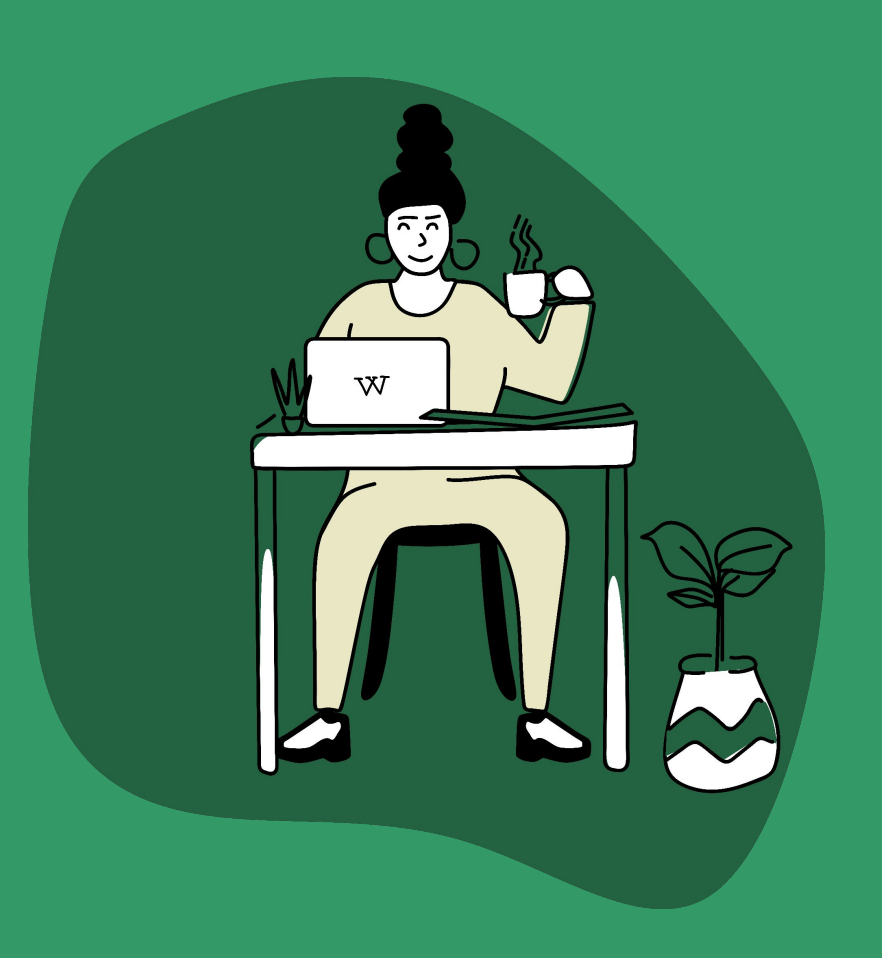

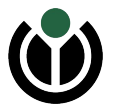